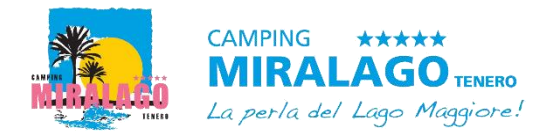

## DIMENSIONI PIAZZOLE CAMPING MIRALAGO 2020

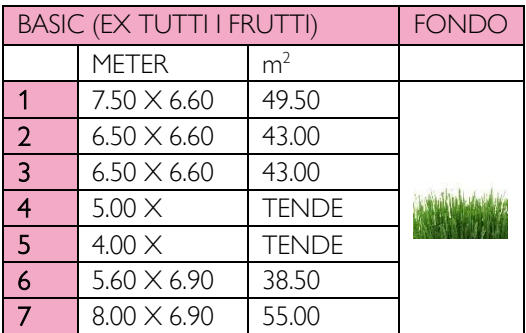

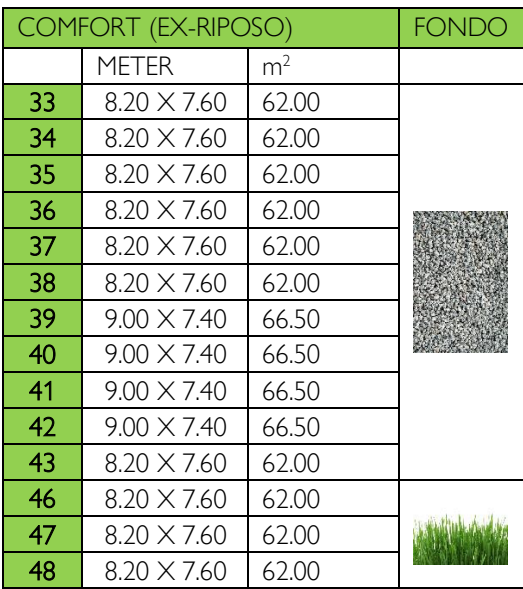

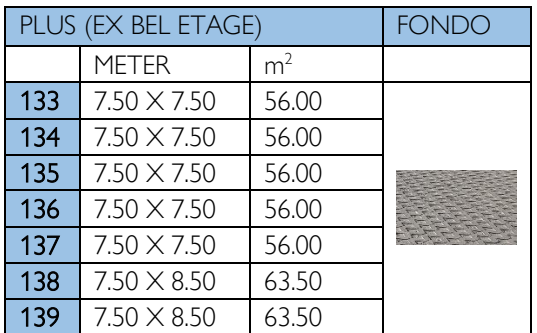

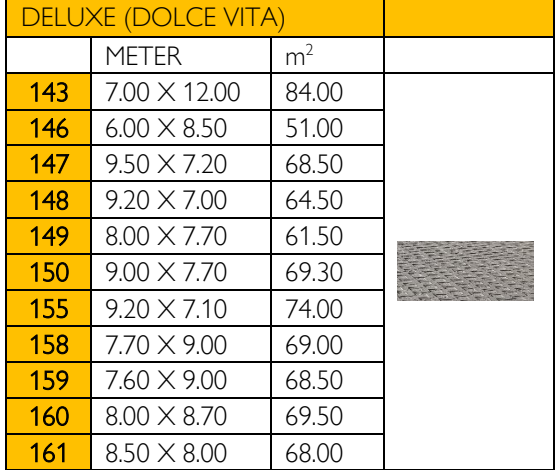

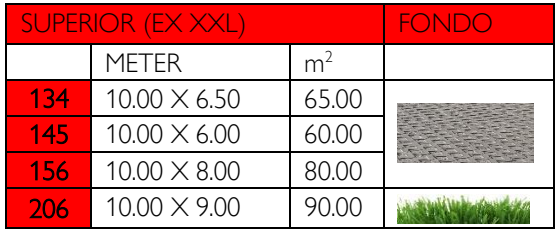

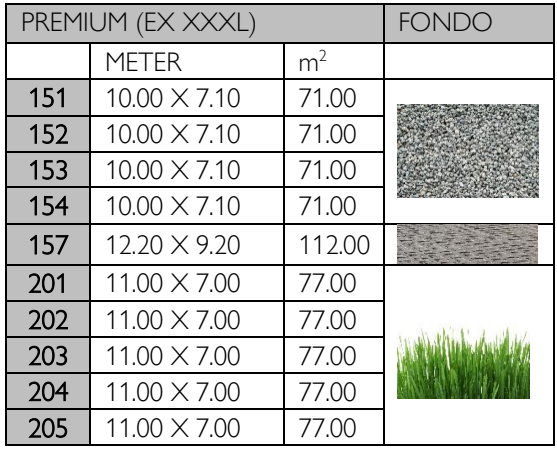

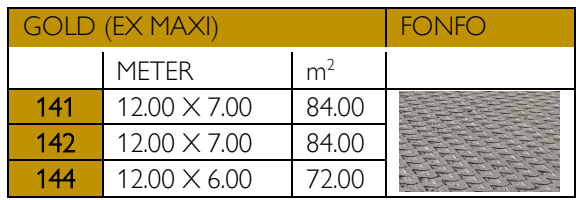

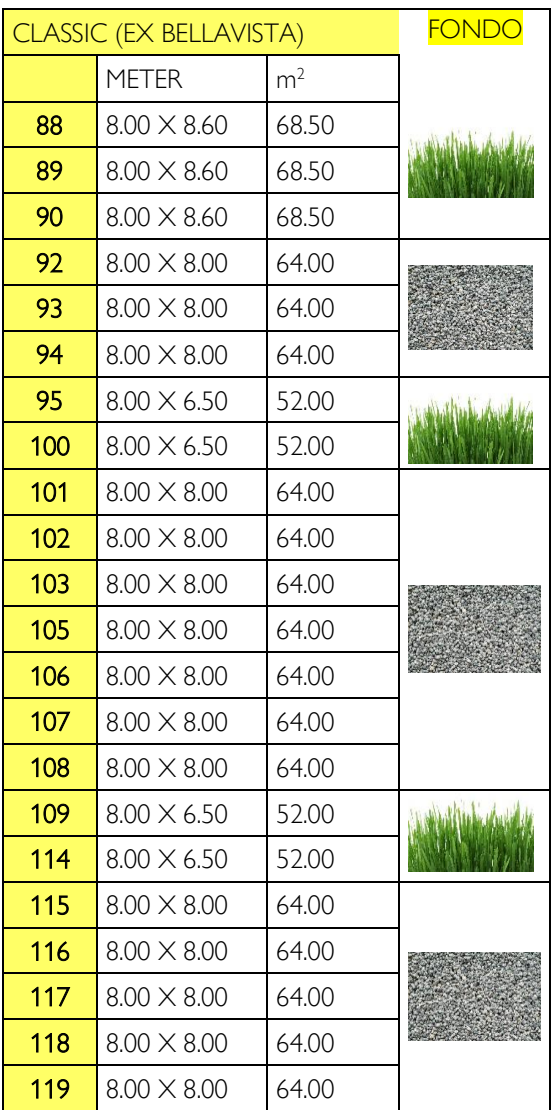

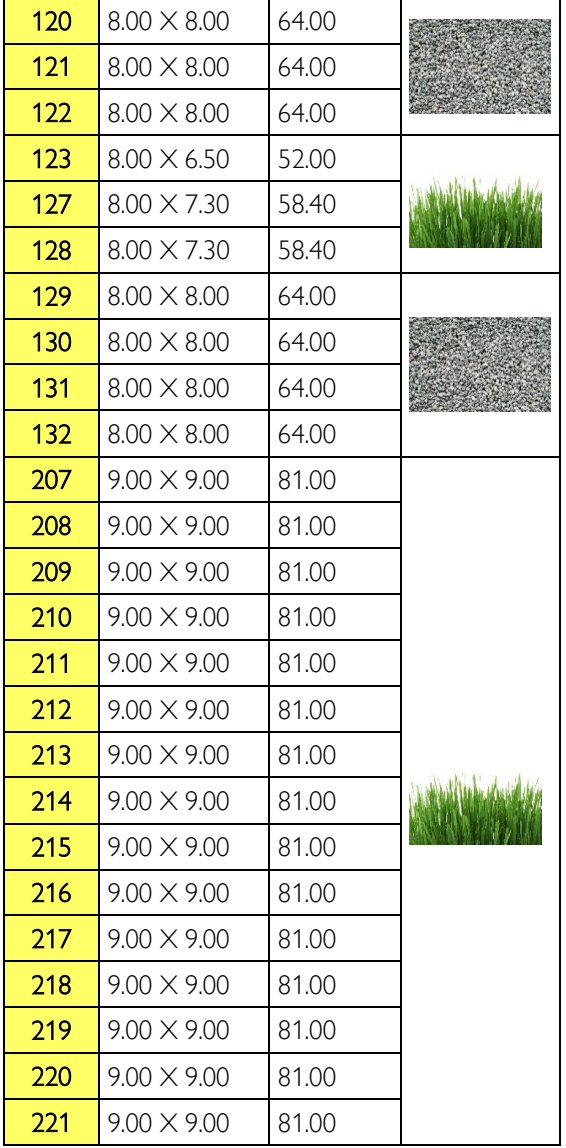